# **PLAN STUDIÓW**

**WYDZIAŁ**: Informatyki i Zarządzania

**KIERUNEK STUDIÓW:** Informatyka Stosowana

**POZIOM KSZTAŁCENIA:** studia pierwszego stopnia (licencjackie / inżynierskie\*) / studia drugiego stopnia / jednolite studia magisterskie \* **FORMA** 

**STUDIÓW**: stacjonarna / niestacjonarna\*

**PROFIL:** ogólnoakademicki / praktyczny \*

**SPECJALNOŚĆ**: nie dotyczy

## **JĘZYK PROWADZENIA STUDIÓW: polski**

Uchwała Rady Wydziału (dla programu studiów uchwalanego do 30.09.2019) / Uchwała Senatu PWr nr 749/32/2016-2020 z dnia 16 maja 2019 r. (dla programu studiów uchwalanego po 30.09.2019) \*

Obowiązuje od 01.10.2019 r.

\*niepotrzebne skreślić

## **Struktura planu studiów (opcjonalnie)**

1) w układzie punktowym; *Praktyka studencka po VI semestrze, 5 ECTS +160 h CNPS liczone do bilansu VI semestru, Mi - moduły kursów wybieralnych*,

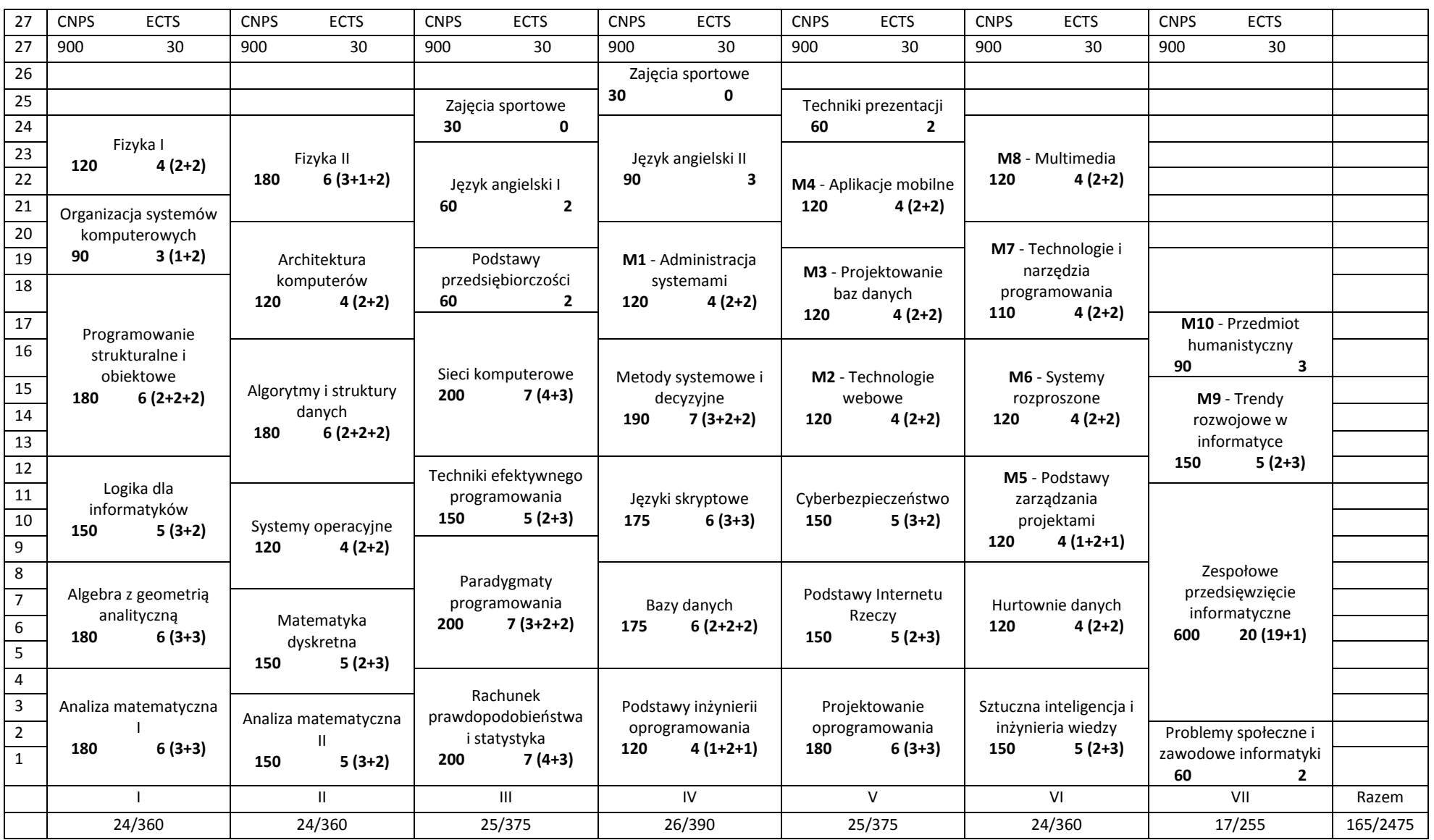

# 2) w układzie godzinowym

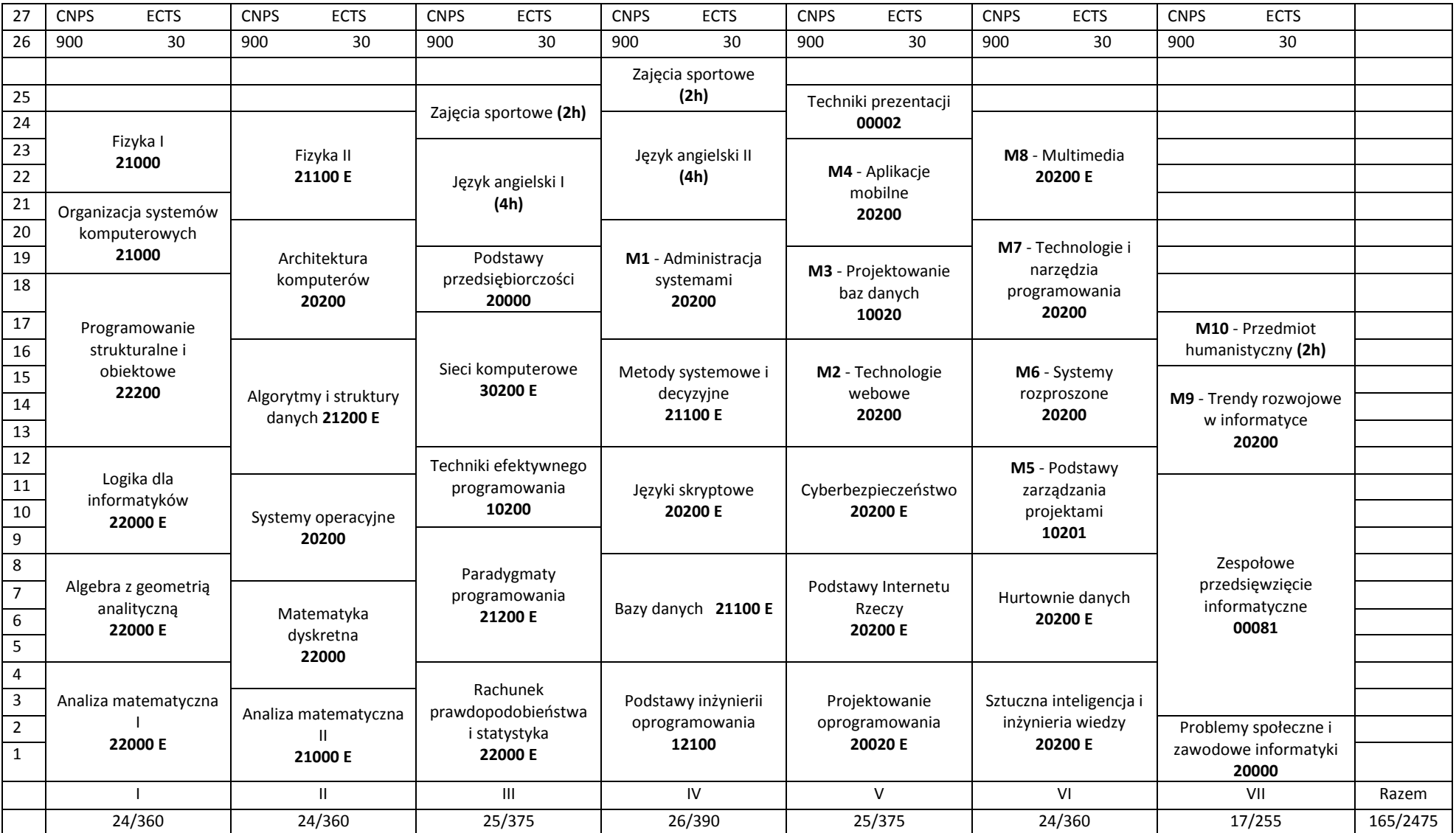

## **1. Zestaw kursów / grup kursów obowiązkowych i wybieralnych w układzie semestralnym**

## **Semestr 1**

#### **Kursy obowiązkowe liczba punktów ECTS 2** Lp. Kod kursu/ grupy kursów Nazwa kursu/grupy kursów (grupę kursów oznaczyć symbolem **GK)** Tygodniowa  $liczba$  godzin  $\Big|$  Symbol efektu uczenia się Liczba godzin Liczba pkt. ECTS Forma<sup>2</sup> kursu Spo- $\frac{25}{50}$ zaliczenia Kurs w  $\begin{array}{c|c|c|c|c|c|c|c} \hline \end{array}$  w  $\begin{array}{c|c|c|c|c} \hline \end{array}$  is  $\begin{array}{c|c|c|c}$  and  $\hline \end{array}$  and  $\begin{array}{c|c|c|c} \hline \end{array}$  and  $\begin{array}{c|c|c} \hline \end{array}$  is  $\begin{array}{c|c|c}$  and  $\hline \end{array}$  is  $\begin{array}{c|c|c}$  and  $\hline \end{array}$  is  $\begin{$ zajęć  $B<sup>1</sup>$ ogólnouczelniany<sup>4</sup> o charakt.  $\frac{\text{brm}}{\text{s}}$ cznym 5 rodzaj<sup>6</sup> typ 7 1. Programowanie strukturalne i obiektowe 2 K1INF\_W03 K1INF\_U01 K1INF\_U02 30 | 60 | 2 | 1,2 | T | Z | | P | P | P | Ob. Razem 1 | 2 | 1 30 60 2 1,2 | 1 | 2

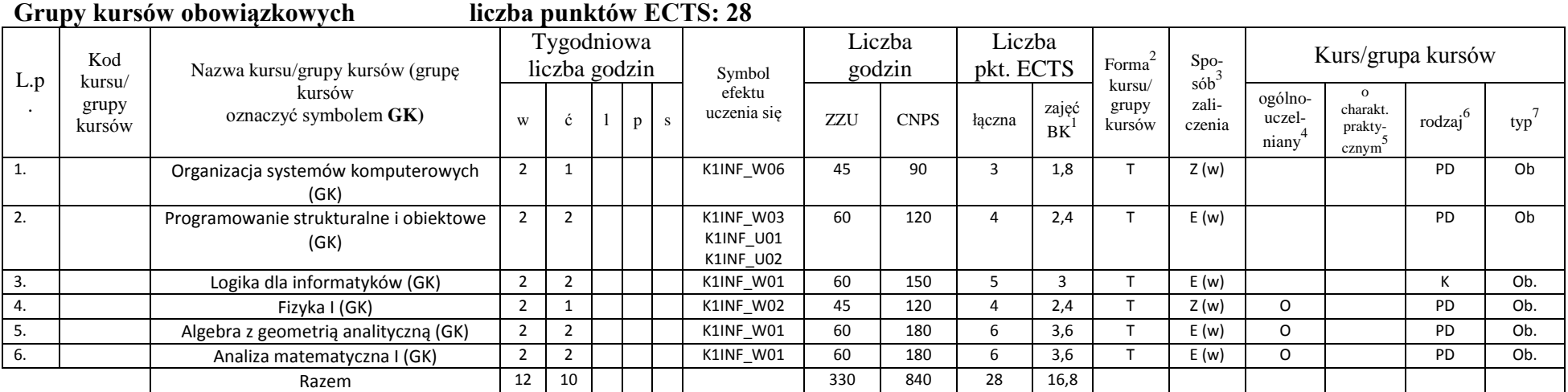

<sup>1</sup>BK –liczba punktów ECTS przypisanych godzinom zajęć wymagających bezpośredniego kontaktu nauczycieli i studentów

 $2$ Tradycyjna – T, zdalna – Z

 $3Egzamin - E$ , zaliczenie na ocene – Z. W grupie kursów po literze E lub Z wpisać w nawiasie formę kursu końcowego (w, c, l, s, p)

 $4$ Kurs/ grupa kursów Ogólnouczelniany – O

<sup>5</sup>Kurs/ grupa kursów Praktyczny – P. W grupie kursów w nawiasie wpisać liczbę punktów ECTS dla kursów o charakterze praktycznym

 $6$  KO - kształcenia ogólnego, PD – podstawowy, K – kierunkowy, S – specjalnościowy

#### **Razem w semestrze**

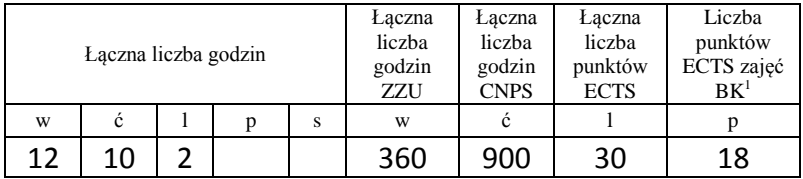

## **Semestr 2**

## **Kursy obowiązkowe liczba punktów ECTS: 12**

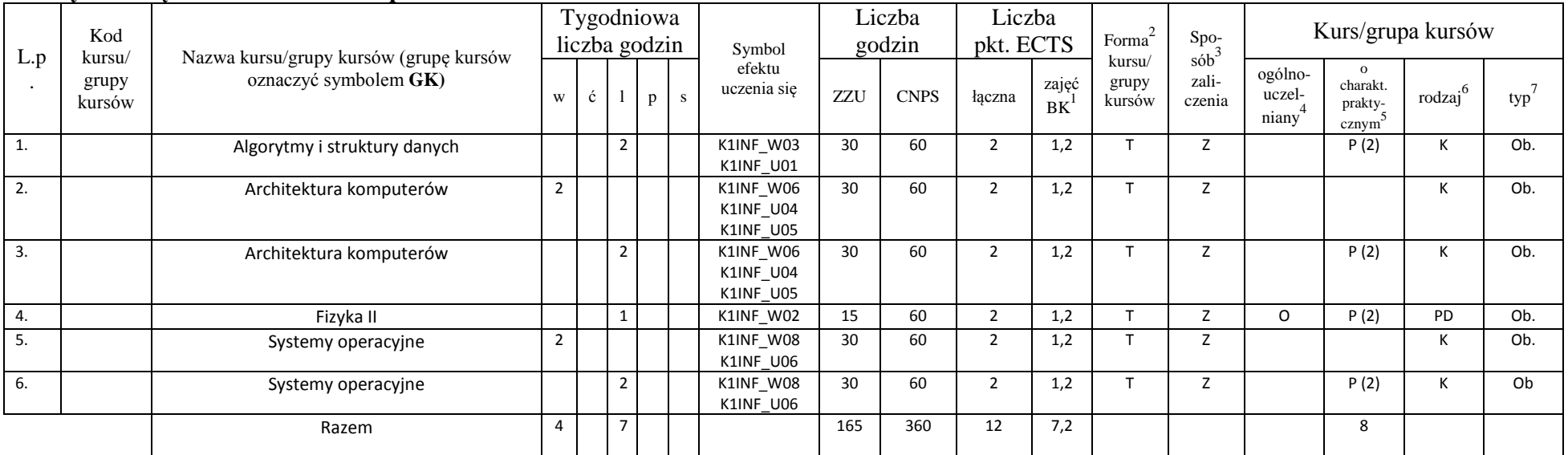

<sup>1</sup>BK –liczba punktów ECTS przypisanych godzinom zajęć wymagających bezpośredniego kontaktu nauczycieli i studentów

 $2$ Tradycyjna – T, zdalna – Z

 ${}^{3}$ Egzamin – E, zaliczenie na ocenę – Z. W grupie kursów po literze E lub Z wpisać w nawiasie formę kursu końcowego (w, c, l, s, p)

 $4$ Kurs/ grupa kursów Ogólnouczelniany – O

<sup>5</sup>Kurs/ grupa kursów Praktyczny – P. W grupie kursów w nawiasie wpisać liczbę punktów ECTS dla kursów o charakterze praktycznym

 $6$  KO - kształcenia ogólnego, PD – podstawowy, K – kierunkowy, S – specjalnościowy

## **Grupy kursów obowiązkowych liczba punktów ECTS 18**

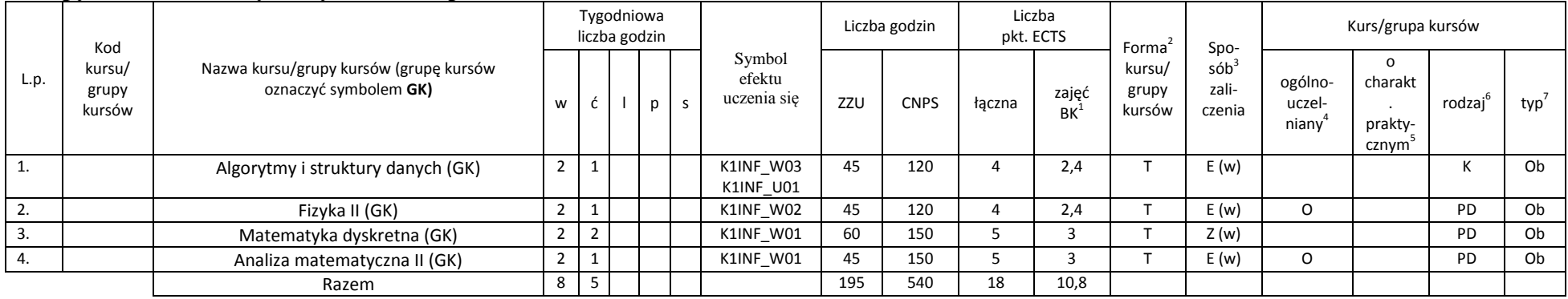

#### **Razem w semestrze:**

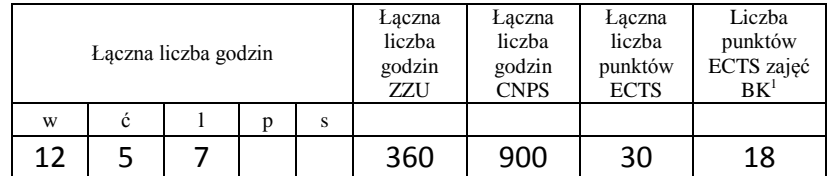

<sup>1</sup>BK –liczba punktów ECTS przypisanych godzinom zajęć wymagających bezpośredniego kontaktu nauczycieli i studentów

 $2$ Tradycyjna – T, zdalna – Z

 ${}^{3}$ Egzamin – E, zaliczenie na ocenę – Z. W grupie kursów po literze E lub Z wpisać w nawiasie formę kursu końcowego (w, c, l, s, p)  $4$ Kurs/ grupa kursów Ogólnouczelniany – O

<sup>5</sup>Kurs/ grupa kursów Praktyczny – P. W grupie kursów w nawiasie wpisać liczbę punktów ECTS dla kursów o charakterze praktycznym

 $6$  KO - kształcenia ogólnego, PD – podstawowy, K – kierunkowy, S – specjalnościowy

## **Kursy obowiązkowe liczba punktów ECTS: 16**

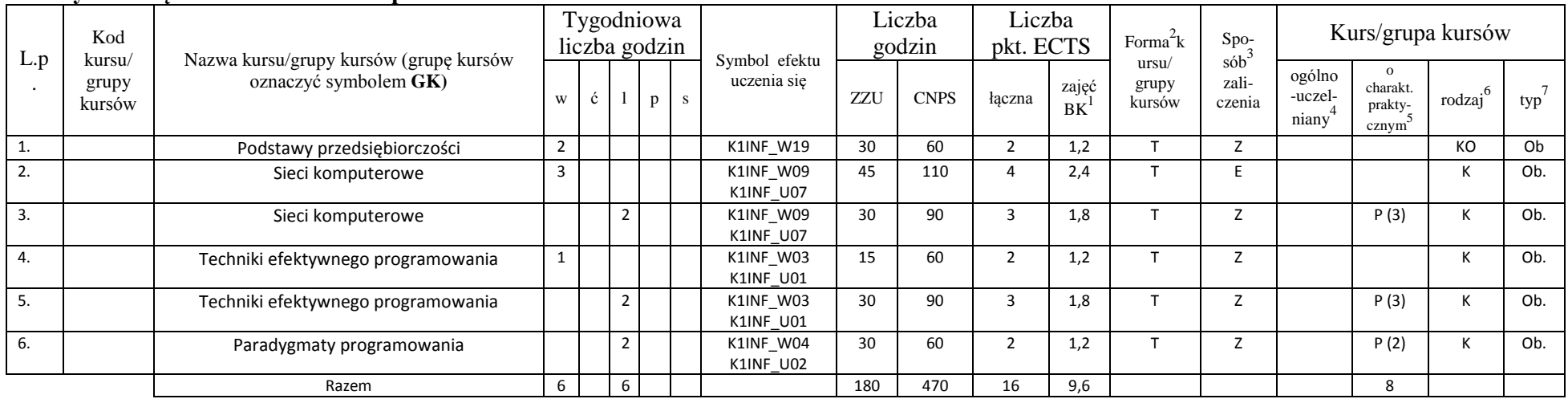

### **Grupy kursów obowiązkowych liczba punktów ECTS: 12**

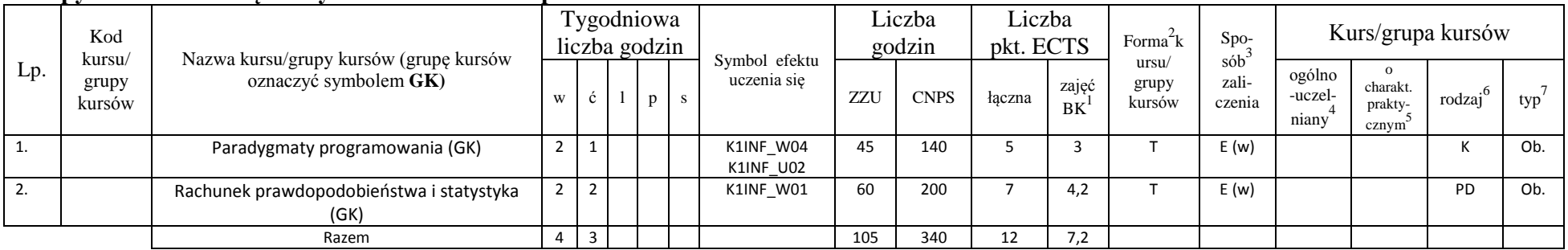

<sup>1</sup>BK –liczba punktów ECTS przypisanych godzinom zajęć wymagających bezpośredniego kontaktu nauczycieli i studentów

 $2$ Tradycyjna – T, zdalna – Z

 ${}^{3}$ Egzamin – E, zaliczenie na ocenę – Z. W grupie kursów po literze E lub Z wpisać w nawiasie formę kursu końcowego (w, c, l, s, p)

 $4$ Kurs/ grupa kursów Ogólnouczelniany – O

<sup>5</sup>Kurs/ grupa kursów Praktyczny – P. W grupie kursów w nawiasie wpisać liczbę punktów ECTS dla kursów o charakterze praktycznym

 $6$  KO - kształcenia ogólnego, PD – podstawowy, K – kierunkowy, S – specjalnościowy

## **Kursy wybieralne (minimum: 90 godzin w semestrze, 2 punkty ECTS)**

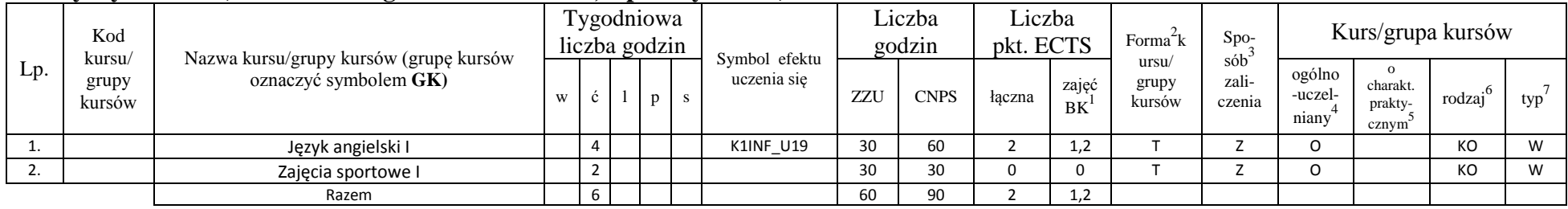

#### **Razem w semestrze:**

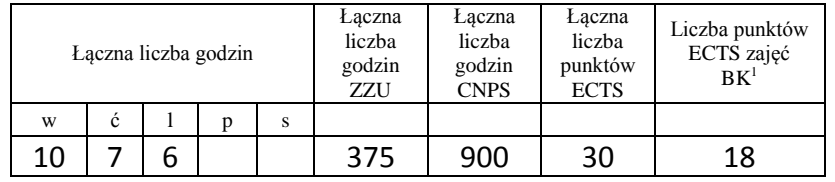

<sup>1</sup>BK –liczba punktów ECTS przypisanych godzinom zajęć wymagających bezpośredniego kontaktu nauczycieli i studentów

 $2$ Tradycyjna – T, zdalna – Z

 ${}^{3}$ Egzamin – E, zaliczenie na ocenę – Z. W grupie kursów po literze E lub Z wpisać w nawiasie formę kursu końcowego (w, c, l, s, p)  $4$ Kurs/ grupa kursów Ogólnouczelniany – O

<sup>5</sup>Kurs/ grupa kursów Praktyczny – P. W grupie kursów w nawiasie wpisać liczbę punktów ECTS dla kursów o charakterze praktycznym

 $6$  KO - kształcenia ogólnego, PD – podstawowy, K – kierunkowy, S – specjalnościowy

## **Kursy obowiązkowe liczba punktów ECTS: 11**

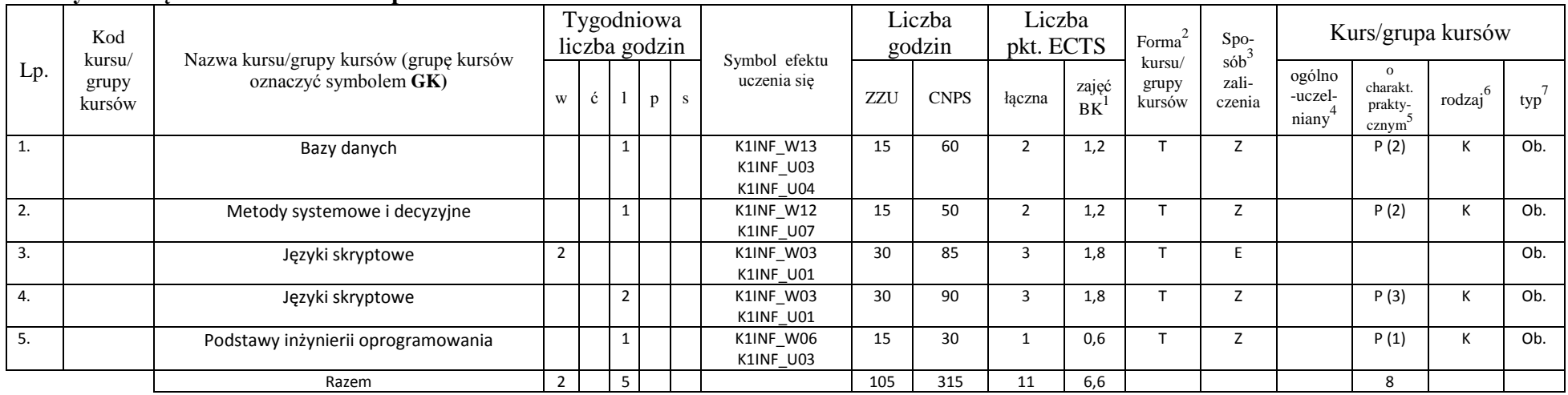

#### **Grupy kursów obowiązkowych liczba punktów ECTS: 12**

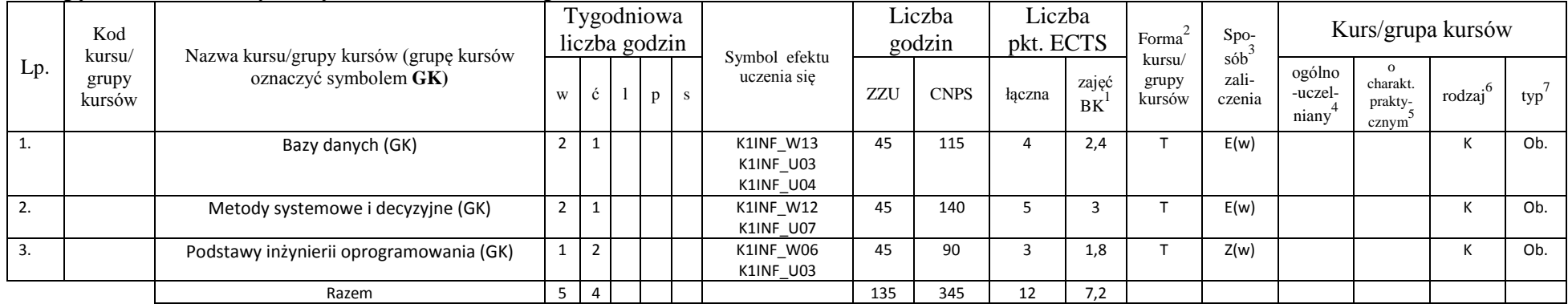

<sup>1</sup>BK –liczba punktów ECTS przypisanych godzinom zajęć wymagających bezpośredniego kontaktu nauczycieli i studentów

 $2$ Tradycyjna – T, zdalna – Z

 ${}^{3}$ Egzamin – E, zaliczenie na ocenę – Z. W grupie kursów po literze E lub Z wpisać w nawiasie formę kursu końcowego (w, c, l, s, p)

 $4$ Kurs/ grupa kursów Ogólnouczelniany – O

<sup>5</sup>Kurs/ grupa kursów Praktyczny – P. W grupie kursów w nawiasie wpisać liczbę punktów ECTS dla kursów o charakterze praktycznym

 $6$  KO - kształcenia ogólnego, PD – podstawowy, K – kierunkowy, S – specjalnościowy

## **Kursy wybieralne (minimum 60 godzin w semestrze, 3 punkty ECTS)**

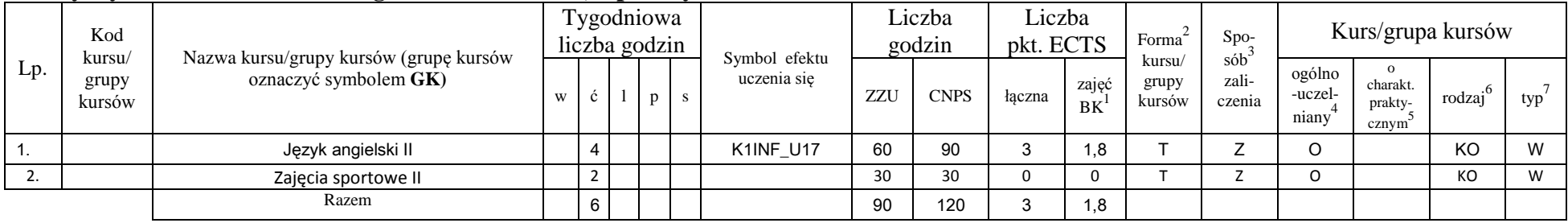

#### **Moduł kursów wybieralnych M1 – Administracja systemami (minimum 60 godzin w semestrze, 4 punkty ECTS, wybór 1 przedmiotu)**

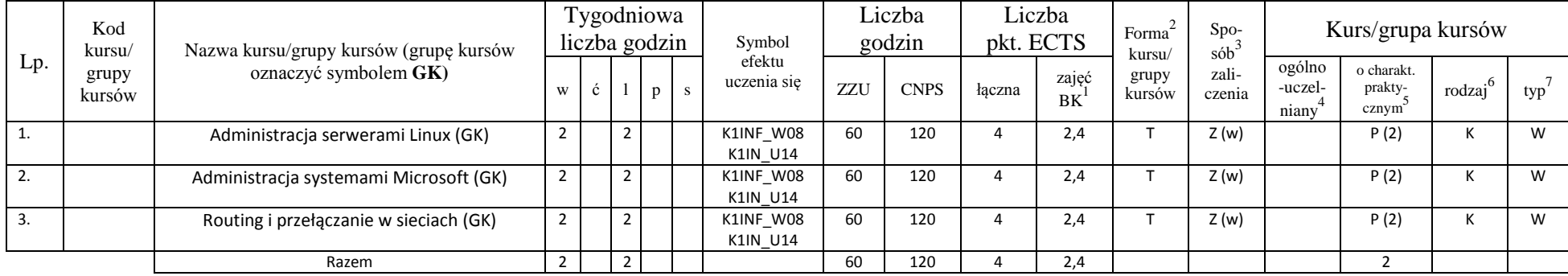

## **Razem w semestrze:**

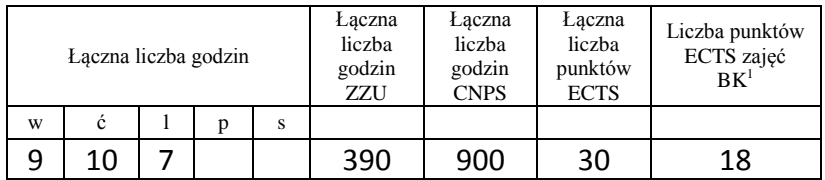

<sup>1</sup>BK –liczba punktów ECTS przypisanych godzinom zajęć wymagających bezpośredniego kontaktu nauczycieli i studentów

 $2$ Tradycyjna – T, zdalna – Z

 ${}^{3}$ Egzamin – E, zaliczenie na ocenę – Z. W grupie kursów po literze E lub Z wpisać w nawiasie formę kursu końcowego (w, c, l, s, p)  $4$ Kurs/ grupa kursów Ogólnouczelniany – O

<sup>5</sup>Kurs/ grupa kursów Praktyczny – P. W grupie kursów w nawiasie wpisać liczbę punktów ECTS dla kursów o charakterze praktycznym

 $6$  KO - kształcenia ogólnego, PD – podstawowy, K – kierunkowy, S – specjalnościowy

## **Kursy obowiązkowe liczba punktów ECTS: 18**

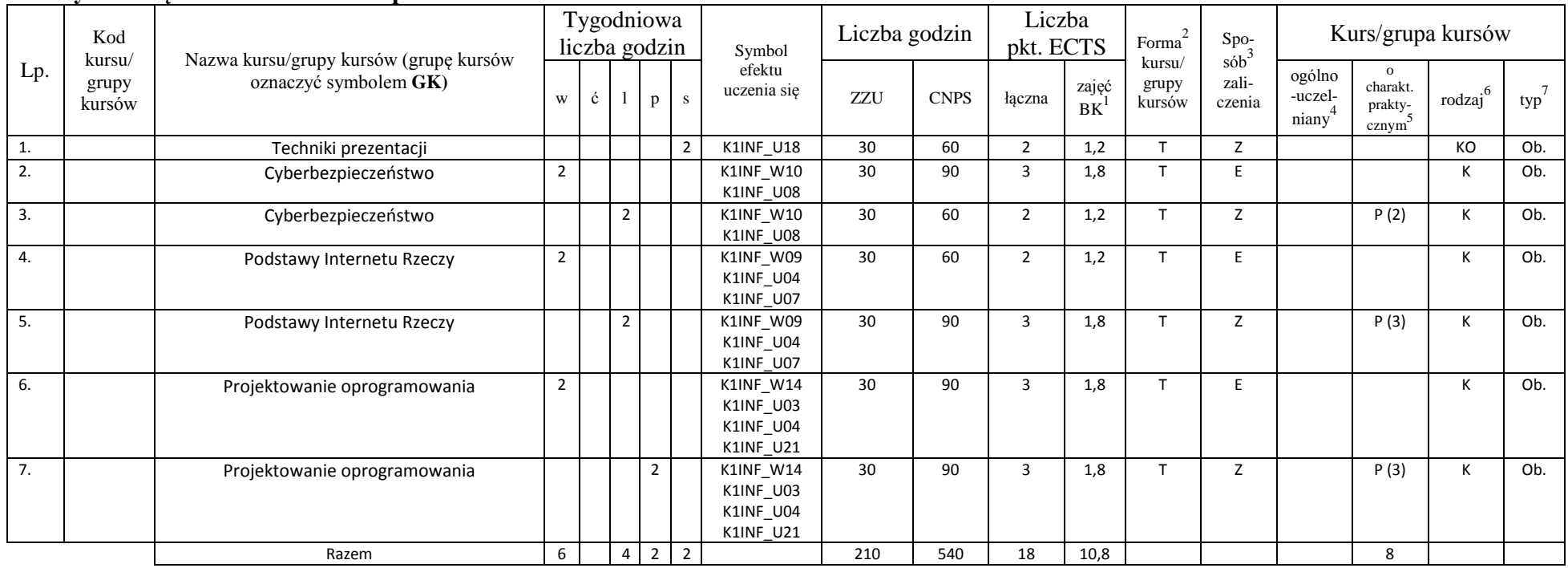

### **Moduł kursów wybieralnych M2 – Technologie webowe (minimum 60 godzin w semestrze, 4 punkty ECTS, wybór 1 przedmiotu)**

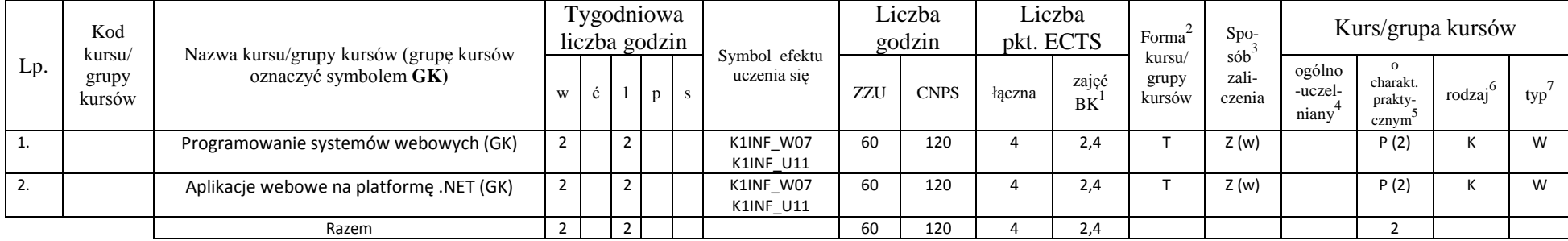

<sup>1</sup>BK –liczba punktów ECTS przypisanych godzinom zajęć wymagających bezpośredniego kontaktu nauczycieli i studentów

 $2$ Tradycyjna – T, zdalna – Z

 ${}^{3}$ Egzamin – E, zaliczenie na ocenę – Z. W grupie kursów po literze E lub Z wpisać w nawiasie formę kursu końcowego (w, c, l, s, p)

 $4$ Kurs/ grupa kursów Ogólnouczelniany – O

<sup>5</sup>Kurs/ grupa kursów Praktyczny – P. W grupie kursów w nawiasie wpisać liczbę punktów ECTS dla kursów o charakterze praktycznym

 $6$  KO - kształcenia ogólnego, PD – podstawowy, K – kierunkowy, S – specjalnościowy

 $7$  W – wybieralny, Ob – obowiązkowy

11

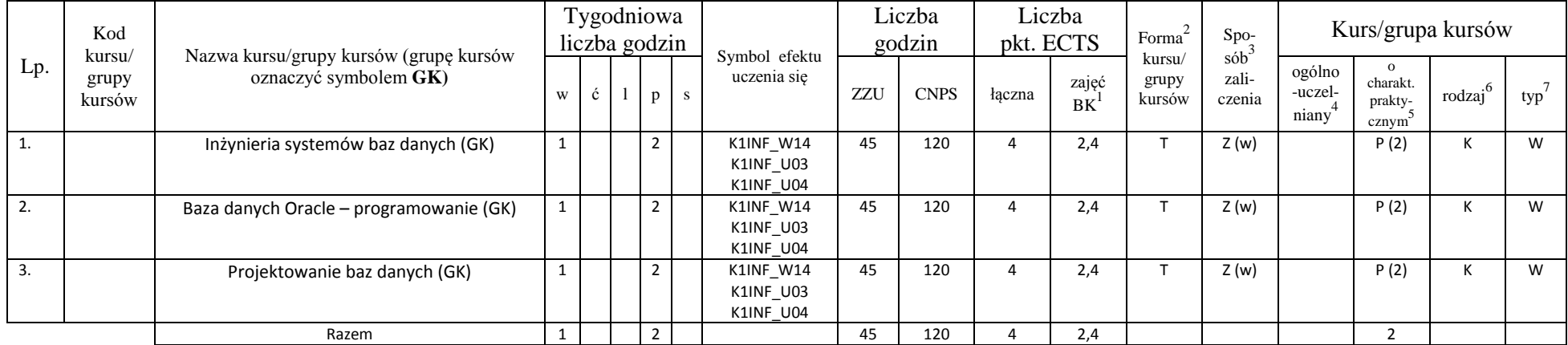

### **Moduł kursów wybieralnych M3 – Projektowanie baz danych (minimum 45 godzin w semestrze, 4 punkty ECTS, wybór 1 przedmiotu)**

## **Moduł kursów wybieralnych M4 – Aplikacje mobilne (minimum 60 godzin w semestrze, 4 punkty ECTS, wybór 1 przedmiotu)**

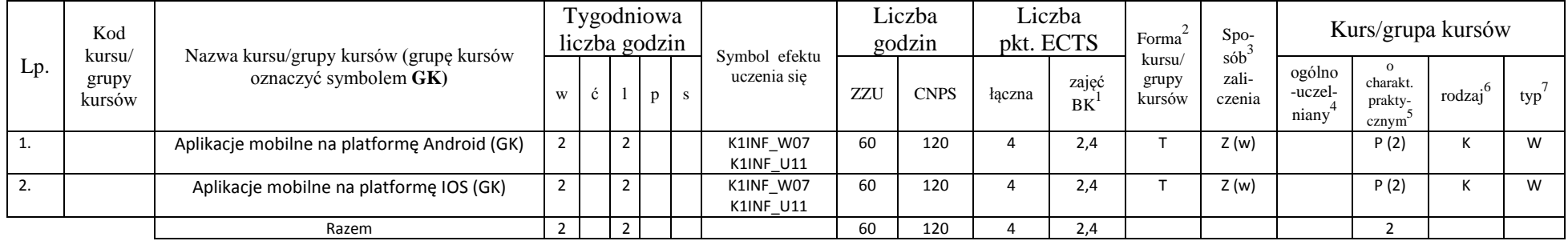

#### **Razem w semestrze:**

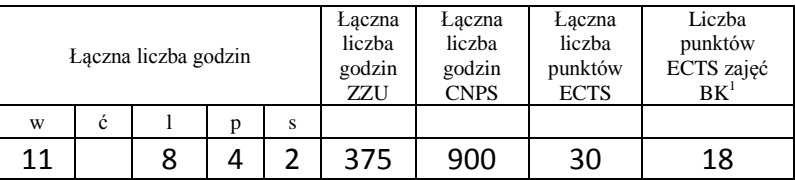

<sup>1</sup>BK –liczba punktów ECTS przypisanych godzinom zajęć wymagających bezpośredniego kontaktu nauczycieli i studentów

 $2$ Tradycyjna – T, zdalna – Z

 ${}^{3}$ Egzamin – E, zaliczenie na ocenę – Z. W grupie kursów po literze E lub Z wpisać w nawiasie formę kursu końcowego (w, c, l, s, p)  $4$ Kurs/ grupa kursów Ogólnouczelniany – O

<sup>5</sup>Kurs/ grupa kursów Praktyczny – P. W grupie kursów w nawiasie wpisać liczbę punktów ECTS dla kursów o charakterze praktycznym

 $6$  KO - kształcenia ogólnego, PD – podstawowy, K – kierunkowy, S – specjalnościowy

#### Lp. Kod kursu/ grupy kursów Nazwa kursu/grupy kursów (grupę kursów oznaczyć symbolem **GK)** Tygodniowa liczba godzin Symbol efektu uczenia się Liczba godzin Liczba  $pkt. ECTS$  Forma<sup>2</sup> kursu/ grupy kursów Spo- $\frac{r}{\sinh^3}$ zaliczenia Kurs/grupa kursów w  $\begin{array}{c|c|c|c|c|c|c|c|c} \hline \end{array}$  w  $\begin{array}{c|c|c|c|c} \hline \end{array}$   $\begin{array}{c|c|c|c} \hline \end{array}$  ZZU  $\begin{array}{c|c|c|c}$  CNPS  $\end{array}$  łączna zajęć  $B\tilde{K}^1$ ogólno -uczelniany<sup>4</sup> o charakt. praktycznym 5 rodzaj<sup>6</sup> typ 7 1. Sztuczna inteligencja i inżynieria wiedzy 2 K1INF W13 **K1INF\_U06**<br>K1INF\_W13 30 | 60 | 2 | 1,2 | T | E | | | | | K | Ob. 2. Sztuczna inteligencja i inżynieria wiedzy | | | 2 K1INF\_U06<br>K1INF\_W12 30 | 90 | 3 | 1,8 | T | Z | | P(3) | K | Ob. 3. Hurtownie danych 2 K1INF\_U06 30 | 60 | 2 | 1,2 | T | E | | | | | | K | Ob. 4. Hurtownie danych 2 K1INF\_W12 K1INF\_U06 30 | 60 | 2 | 1,2 | T | Z | | | P(2) | K | Ob. Razem 4 4 120 270 9 5,4 5

#### **Kursy obowiązkowe liczba punktów ECTS: 10**

### **Moduł kursów wybieralnych M5 – Podstawy zarządzania projektami (minimum 60 godzin w semestrze, 4 punkty ECTS, wybór 1 przedmiotu)**

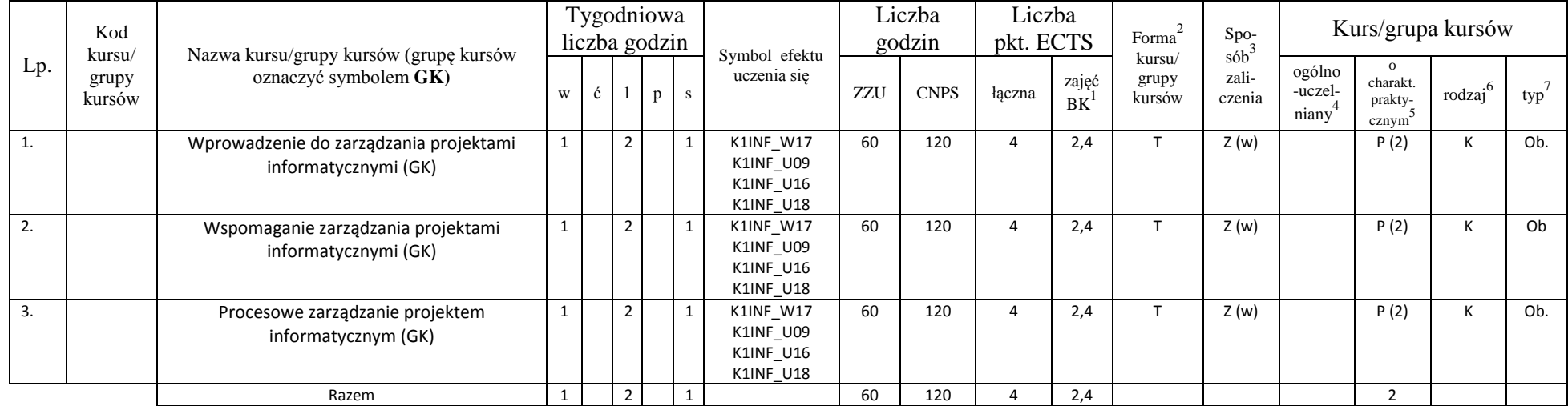

<sup>1</sup>BK –liczba punktów ECTS przypisanych godzinom zajęć wymagających bezpośredniego kontaktu nauczycieli i studentów

 $2$ Tradycyjna – T, zdalna – Z

 $3Egzamin - E$ , zaliczenie na ocene – Z. W grupie kursów po literze E lub Z wpisać w nawiasie formę kursu końcowego (w, c, l, s, p)

 $4$ Kurs/ grupa kursów Ogólnouczelniany – O

<sup>5</sup>Kurs/ grupa kursów Praktyczny – P. W grupie kursów w nawiasie wpisać liczbę punktów ECTS dla kursów o charakterze praktycznym

 $6$  KO - kształcenia ogólnego, PD – podstawowy, K – kierunkowy, S – specjalnościowy

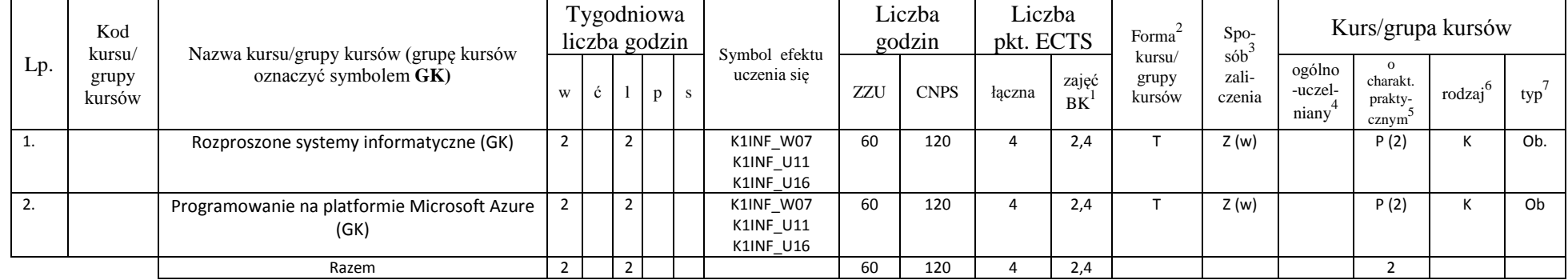

#### **Moduł kursów wybieralnych M6 – Systemy rozproszone (minimum 60 godzin w semestrze, 4 punkty ECTS, wybór 1 przedmiotu)**

**Moduł kursów wybieralnych M7 – Technologie i narzędzia programowania (minimum 60 godzin w semestrze, 4 punkty ECTS, wybór 1 przedmiotu)**

| Lp. | Kod<br>kursu/<br>grupy<br>kursów | Nazwa kursu/grupy kursów (grupę kursów<br>oznaczyć symbolem GK) | Tygodniowa<br>liczba godzin |              |              |   | Symbol efektu                 | Liczba<br>godzin |             | Liczba<br>pkt. ECTS |                    | Forma                     | $S_{DO}$               | Kurs/grupa kursów          |                                          |        |     |
|-----|----------------------------------|-----------------------------------------------------------------|-----------------------------|--------------|--------------|---|-------------------------------|------------------|-------------|---------------------|--------------------|---------------------------|------------------------|----------------------------|------------------------------------------|--------|-----|
|     |                                  |                                                                 | W                           | $\mathbf{c}$ |              | D | uczenia się                   | <b>ZZU</b>       | <b>CNPS</b> | łaczna              | zajęć<br><b>BK</b> | kursu/<br>grupy<br>kursów | sób<br>zali-<br>czenia | ogólno<br>-uczel-<br>niany | $\Omega$<br>charakt.<br>prakty-<br>cznym | rodzaj | typ |
|     |                                  | Wytwarzanie oprogramowania w środowisku<br>.NET (GK)            |                             |              | <sup>-</sup> |   | K1INF W16<br><b>K1INF U13</b> | 60               | 110         | $\Delta$            | 2,4                |                           | Z(w)                   |                            | P(2)                                     |        | Ob. |
|     |                                  | Programowanie gier (GK)                                         |                             |              |              |   | K1INF W16<br><b>K1INF U13</b> | 60               | 110         | Д                   | 2,4                |                           | Z(w)                   |                            | P(2)                                     | N      | Ob  |
|     |                                  | Zaawansowane technologie webowe (GK)                            |                             |              |              |   | K1INF W16<br><b>K1INF U13</b> | 60               | 110         | Д                   | 2.4                |                           | Z(w)                   |                            | P(2)                                     |        | Ob. |
|     |                                  | Razem                                                           |                             |              | n,           |   |                               | 60               | 110         |                     | 2.4                |                           |                        |                            |                                          |        |     |

<sup>1</sup>BK –liczba punktów ECTS przypisanych godzinom zajęć wymagających bezpośredniego kontaktu nauczycieli i studentów

 $2$ Tradycyjna – T, zdalna – Z

 ${}^{3}$ Egzamin – E, zaliczenie na ocenę – Z. W grupie kursów po literze E lub Z wpisać w nawiasie formę kursu końcowego (w, c, l, s, p)

 $4$ Kurs/ grupa kursów Ogólnouczelniany – O

<sup>5</sup>Kurs/ grupa kursów Praktyczny – P. W grupie kursów w nawiasie wpisać liczbę punktów ECTS dla kursów o charakterze praktycznym

 $6$  KO - kształcenia ogólnego, PD – podstawowy, K – kierunkowy, S – specjalnościowy

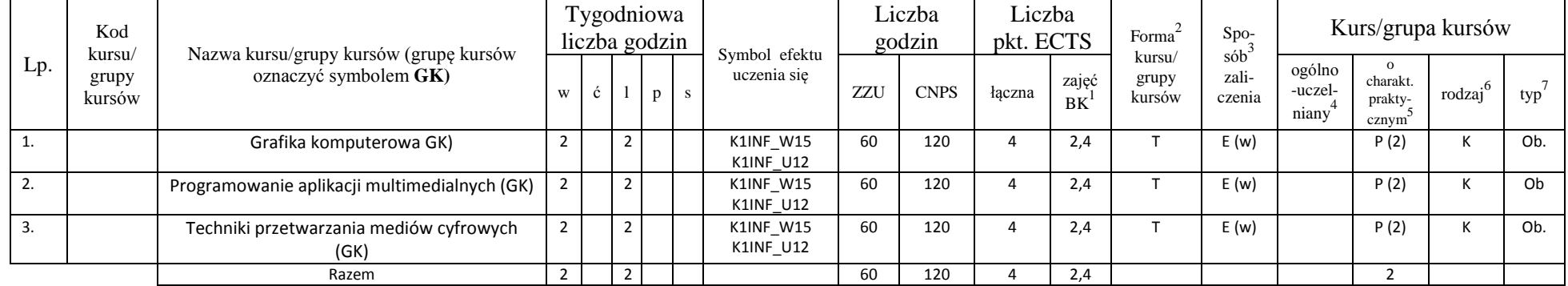

#### **Moduł kursów wybieralnych M8 – Multimedia (minimum 60 godzin w semestrze, 4 punkty ECTS, wybór 1 przedmiotu)**

#### **Razem w semestrze:**

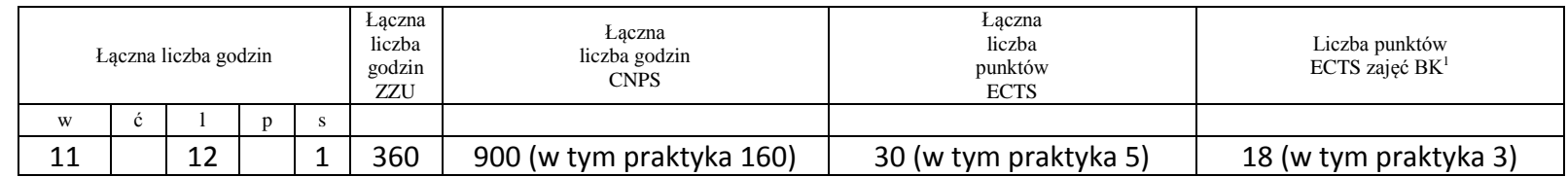

<sup>1</sup>BK –liczba punktów ECTS przypisanych godzinom zajęć wymagających bezpośredniego kontaktu nauczycieli i studentów

 $2$ Tradycyjna – T, zdalna – Z

 ${}^{3}$ Egzamin – E, zaliczenie na ocenę – Z. W grupie kursów po literze E lub Z wpisać w nawiasie formę kursu końcowego (w, c, l, s, p)

 $4$ Kurs/ grupa kursów Ogólnouczelniany – O

<sup>5</sup>Kurs/ grupa kursów Praktyczny – P. W grupie kursów w nawiasie wpisać liczbę punktów ECTS dla kursów o charakterze praktycznym

 $6$  KO - kształcenia ogólnego, PD – podstawowy, K – kierunkowy, S – specjalnościowy

## **Kursy obowiązkowe liczba punktów ECTS: 2**

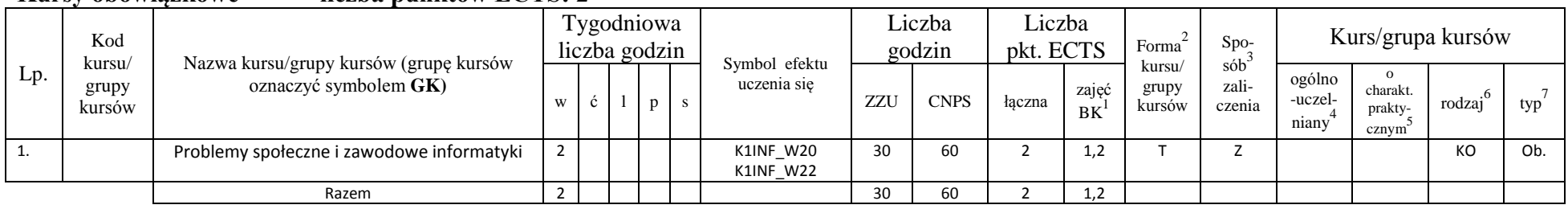

#### **Grupy kursów wybieralnych (minimum 135 godzin w semestrze, 20 punktów ECTS)**

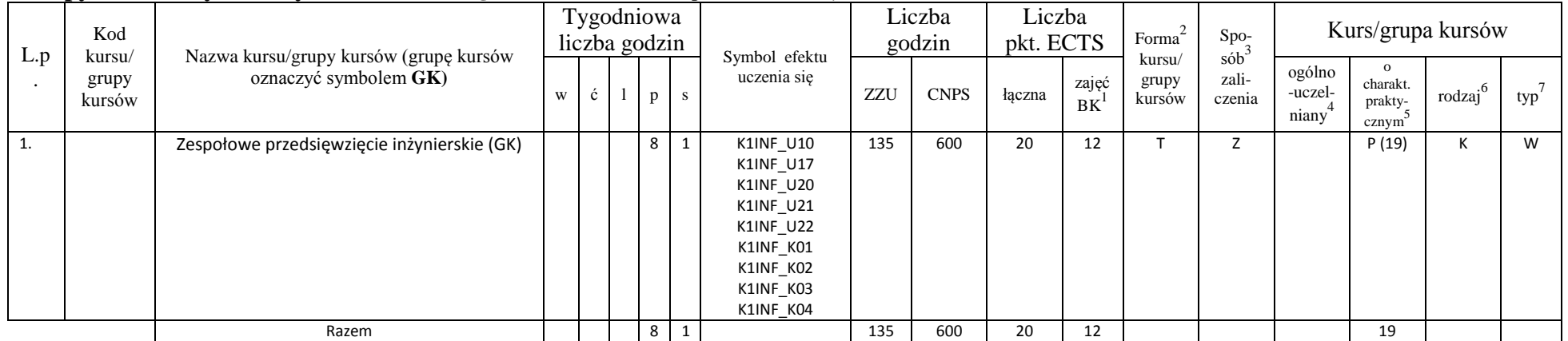

<sup>1</sup>BK –liczba punktów ECTS przypisanych godzinom zajęć wymagających bezpośredniego kontaktu nauczycieli i studentów

 $2$ Tradycyjna – T, zdalna – Z

 ${}^{3}$ Egzamin – E, zaliczenie na ocenę – Z. W grupie kursów po literze E lub Z wpisać w nawiasie formę kursu końcowego (w, c, l, s, p)

 $4$ Kurs/ grupa kursów Ogólnouczelniany – O

<sup>5</sup>Kurs/ grupa kursów Praktyczny – P. W grupie kursów w nawiasie wpisać liczbę punktów ECTS dla kursów o charakterze praktycznym

 $6$  KO - kształcenia ogólnego, PD – podstawowy, K – kierunkowy, S – specjalnościowy

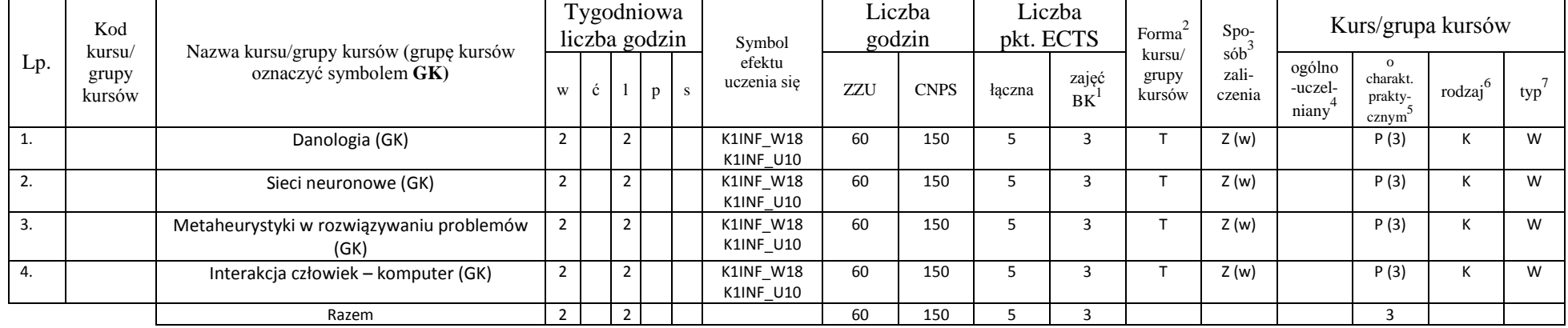

## **Moduł kursów wybieralnych M9 – Trendy rozwojowe w informatyce (minimum 60 godzin w semestrze, 5 punkty ECTS, wybór 1 przedmiotu)**

## **Moduł kursów wybieralnych M10 – Przedmiot humanistyczny (minimum 30 godzin w semestrze, 3 punkty ECTS, wybór 1 przedmiotu)**

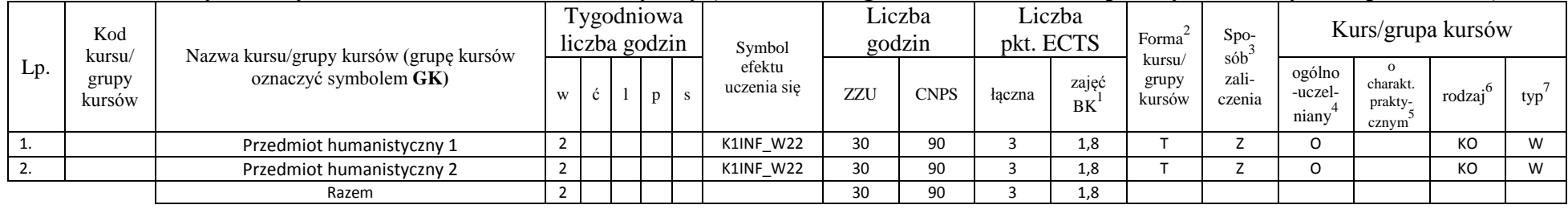

### **Razem w semestrze:**

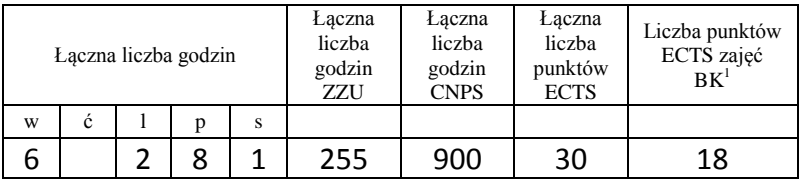

<sup>1</sup>BK –liczba punktów ECTS przypisanych godzinom zajęć wymagających bezpośredniego kontaktu nauczycieli i studentów  $2$ Tradycyjna – T, zdalna – Z

 ${}^{3}$ Egzamin – E, zaliczenie na ocenę – Z. W grupie kursów po literze E lub Z wpisać w nawiasie formę kursu końcowego (w, c, l, s, p)  $4$ Kurs/ grupa kursów Ogólnouczelniany – O

<sup>5</sup>Kurs/ grupa kursów Praktyczny – P. W grupie kursów w nawiasie wpisać liczbę punktów ECTS dla kursów o charakterze praktycznym

 $6$  KO - kształcenia ogólnego, PD – podstawowy, K – kierunkowy, S – specjalnościowy

 $7$  W – wybieralny, Ob – obowiązkowy

17

## **2. Zestaw egzaminów w układzie semestralnym**

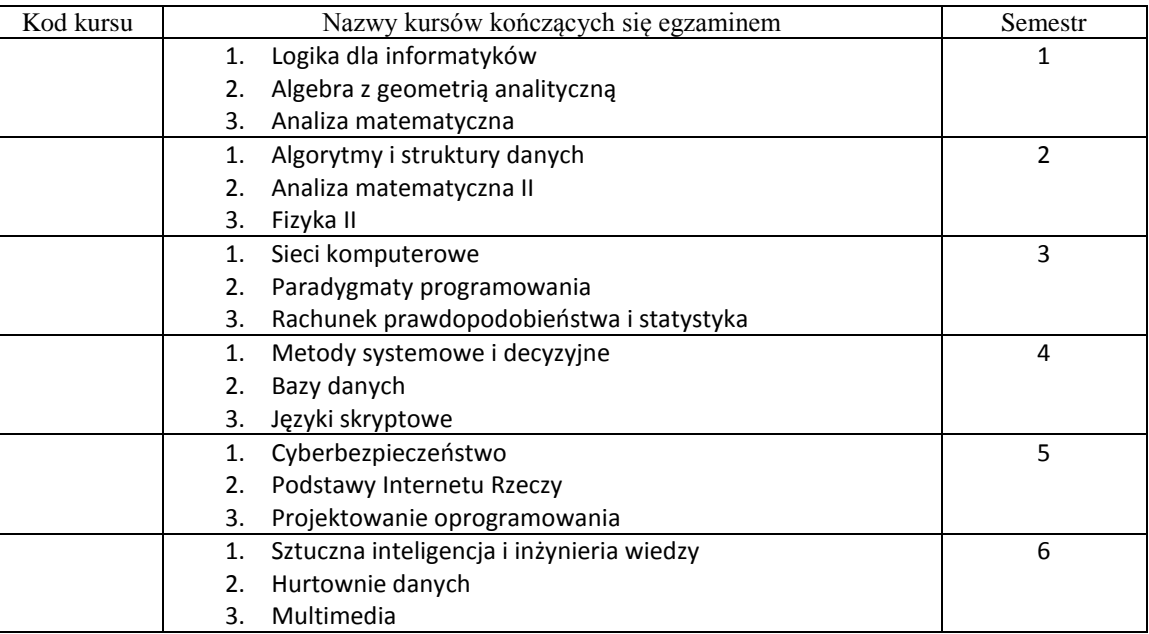

## **3, Liczby dopuszczalnego deficytu punktów ECTS po poszczególnych semestrach**

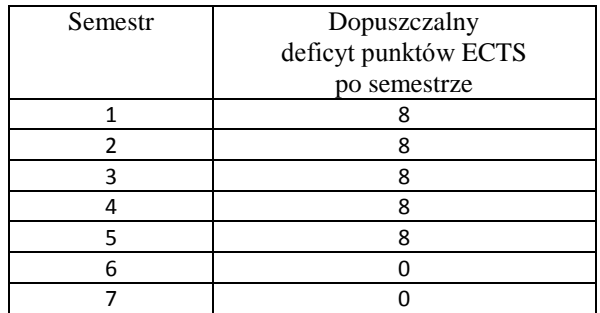

<sup>1</sup>BK –liczba punktów ECTS przypisanych godzinom zajęć wymagających bezpośredniego kontaktu nauczycieli i studentów  $2$ Tradycyjna – T, zdalna – Z

 ${}^{3}$ Egzamin – E, zaliczenie na ocenę – Z. W grupie kursów po literze E lub Z wpisać w nawiasie formę kursu końcowego (w, c, l, s, p)  $4$ Kurs/ grupa kursów Ogólnouczelniany – O

<sup>5</sup>Kurs/ grupa kursów Praktyczny – P. W grupie kursów w nawiasie wpisać liczbę punktów ECTS dla kursów o charakterze praktycznym

 $6$  KO - kształcenia ogólnego, PD – podstawowy, K – kierunkowy, S – specjalnościowy

Opinia właściwego organu Samorządu Studenckiego

................... ................................................................................

Data Imię, nazwisko i podpis przedstawiciela studentów

................... ................................................................................

Data Podpis Dziekana

<sup>1</sup>BK –liczba punktów ECTS przypisanych godzinom zajęć wymagających bezpośredniego kontaktu nauczycieli i studentów

 $2$ Tradycyjna – T, zdalna – Z

 ${}^{3}$ Egzamin – E, zaliczenie na ocenę – Z. W grupie kursów po literze E lub Z wpisać w nawiasie formę kursu końcowego (w, c, l, s, p)  $4$ Kurs/ grupa kursów Ogólnouczelniany – O

<sup>5</sup>Kurs/ grupa kursów Praktyczny – P. W grupie kursów w nawiasie wpisać liczbę punktów ECTS dla kursów o charakterze praktycznym

 $6$  KO - kształcenia ogólnego, PD – podstawowy, K – kierunkowy, S – specjalnościowy